# **MUCGPT**

#### **1. Grundlagen**

MUCGPT ist eine an die LHM angepasste Version von ChatGPT, welche auf Microsoft-Rechenzentren in der EU läuft.

- **1.1. Nutzungsbedinungen (Zustimmung erforderlich)**
- **Zielgruppe:** MUCGPT darf von allen städtischen Mitarbeiterinnen und Mitarbeitern und von allen Personen mit einem München-Account (muenchen.de Email-Adresse) verwendet werden.
- **Erlaubte Nutzung:** MUCGPT darf nur im dienstlichen Kontext genutzt werden. Die Nutzung vergleichbarer kommerzieller KI-Produkte (z.B. ChatGPT, Google Bard etc.) ist nicht erlaubt.
- **Informationssicherheit und Datenschutz:** Bei der Nutzung von MUCGPT dürfen keine personenbezogenen Daten (z.B. Name, Anschrift, E-Mail-Adressen etc.) oder als vertraulich klassifizierte Daten (siehe [Regelwerk Informationssicherheit\)](https://wilma.muenchen.de/pages/informationssicherheit/apps/wiki/regelwerk-aktuell/list/view/0b6737b2-9712-4fba-9fd3-a86f9daf98c5) eingeben werden.
- **Überprüfung der Ergebnisse:** Die generierten Informationen bzw. Ergebnisse müssen stets auf inhaltliche Richtigkeit und Angemessenheit überprüft und bei Bedarf angepasst werden. Es kann vorkommen, dass MUCGPT Falschinformationen liefert ("halluziniert"). Diese können zwar überzeugend klingen, sind aber inhaltlich falsch oder ungenau.
- **Weiterverwendung der Ergebnisse:** Die Verantwortung für die Weiterverwendung der Ergebnisse trägt die/der MUCGPT Nutzer\*in. Bei unveränderter bzw. nur geringfügig veränderter Nutzung müssen diese als solche gekennzeichnet werden. Insbesondere, wenn die Inhalte für die externe Kommunikation verwendet werden. Siehe Details hierzu in den FAQs.
- **Entscheidungsfindung:** MUCGPT darf nicht für abschließende Entscheidungen verwendet werden, die gegenüber Personen rechtliche Wirkung entfalten oder sie in ähnlicher Weise erheblich beeinträchtigen [\(Art.](https://eur-lex.europa.eu/legal-content/DE/TXT/HTML/?uri=CELEX:32016R0679#d1e2853-1-1) [22 Abs. 1 DSGVO\)](https://eur-lex.europa.eu/legal-content/DE/TXT/HTML/?uri=CELEX:32016R0679#d1e2853-1-1). Derartige Entscheidungen müssen stets von Menschen getroffen werden.
- **Ansprechpartner\*innen:** Bei Fragen und Feedback, sowie zum Melden von technischen Fehlern oder unangemessenen Ergebnissen von MUCGPT bitte an [itm.kicc@muenchen.de](mailto:itm.kicc@muenchen.de) wenden.
- **FAQs:** Weitere Fragen und Antworten (u.a. zu Ziel und Einsatzzwecke von MUCGPT sowie zur Weiterverwendung der Eingaben und Ergebnisse) geben die FAQs.
- **Best-Practice Dokumentation/Wissensmanagement:** Erfolgreiche Anwendungsfälle von MUCGPT sollen dokumentiert werden, um wertvolles Wissen für zukünftige Projekte zu generieren. Tragen Sie diese Beispiele gerne hier ein.

Verantwortlich für die Nutzungsbedingungen: RIT-I (STRAC), Fragen oder Anmerkungen dazu bitte an: [it](mailto:it-vorschriften.strac.rit@muenchen.de)[vorschriften.strac.rit@muenchen.de](mailto:it-vorschriften.strac.rit@muenchen.de)

#### **1.2. Kontakt**

**per Mail** [itm.kicc@muenchen.de](mailto:itm.kicc@muenchen.de)

# **2. Modi**

Alle Modi enthalten diverse Beispiele, um ihre Funktionsweise besser verstehen zu können.

### **2.1. Chat**

Der Modus Chat ist die Standard-Art, wie man mit MUCGPT interagiert. Er funktioniert genauso wie mit jedem anderen Chatbot, man kann Fragen, Aufgaben und Instruktionen übergeben und erhält Antworten von MUCGPT. Die MUCGPT stehenden Informationen reichen jedoch nur bis 2021. Die Antworten von MUCGPT beziehen sich hierbei auf den gesamten Kontext einer Konversation, sodass man als Nutzer auch Nachfragen stellen kann, ohne jedes mal wieder die vorigen Informationen mitgeben oder die Frage noch einmal umformulieren muss. Die Antworten von MUCGPT können hierbei als komplettes kopiert und in anderen Programmen weiter benutzt werden. Außerdem besteht die Möglichkeit, eine Antwort noch einmal neu zu generieren, falls das Ergebnis nicht zu 100% mit den Erwartungen übereinstimmt. Falls auch dies nicht ausreicht, hilft es, die Anfrage noch einmal umzuformulieren, genauere Instruktionen zu geben oder das Modell mit Beispielen zu füttern, bevor man die Aufgabe ausführen lässt. Sollte MUCGPT zu Fragen mit Code-Kontext antworten, wird dieser außerdem mitformatiert und kann seperat kopiert werden.

### **2.2. Zusammenfassen**

Im Modus Zusammenfassen ist MUCGPT bereits darauf angewiesen, übergebene Texte auf die wichtigsten Inhalte herunterzubrechen und diese zurückzugeben. Hierbei ist jedoch zu beachten, dass der Modus für längere Text (mehr als 1 Seite) an Performance abnimmt und die Ergebnisse von den Erwartungen abweichen können. Eine Lösung hierfür kann das schrittweise zusammenfassen kürzerer Absätze sein, hierbei bleibt die für das KI-Modell wichtige Aufmerksamkeit (engl. Attention) besser erhalten.

### **2.3. Brainstorming**

Im Brainstorming-Modus soll MUCGPT dabei helfen, schnell Ideen für einen Themenbereich zu sammeln und diese direkt grafisch zu clustern. Hierzu erstellt es eine Mind-Map, die verschiedene Kategorien und Beispiele zum genannten Thema enthält. Dieser Modus funktioniert am besten für breit formulierte Bereiche, bei zu detaillieren Themen können die Ergebnisse nicht zufriedenstellend sein.

# **3. Einstellungen**

### **3.1. Sprachen**

Als Nutzer ist es möglich, zwischen verschiedenen Sprachen für die Modi Zusammenfassen & Brainstorming zu wählen. Hierzu zählen aktuell:

- Deutsch
- Englisch
- Bayrisch
- Ukrainisch

Sollte Bedarf an weiteren Sprachen bestehen oder in speziellen Anwendungsfällen Fehler bei der Übersetzung auftreten, bitten wir diese direkt an uns zu melden.

### **3.2. Feedback / Fehler**

Feedback und Fehler können direkt aus der Anwendung heraus gemeldet werden. Vorzugsweise ist hierzu der Link zum Formular auf der Entwicklungsseite GitLab zu nutzen. Hierdurch können Fehler durch das Entwicklungsteam direkt im Code adressiert werden und Meldende erhalten automatisch Rückmeldung, wenn das Problem gelöst sein sollte. Alternativ besteht noch die Möglichkeit zur Meldung per E-Mail, welche jedoch lediglich als Rückfall-Möglichkeit integriert ist, und für die keine Antworten garantiert werden können.

# **4. Anpassungsmöglichkeiten**

Neben den bereitgestellten Modi und Einstellungen können Nutzer die Ausgaben von MUCGPT durch ihre Prompts selbst weiter anpassen, um bessere Ausgaben zu erhalten.

#### **4.1. Sprachlicher Stil**

Instruktion: "Schreibe den Text in [x] Stil." Optionen:

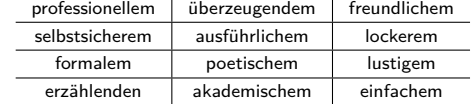

### **4.2. Ausgabeformate**

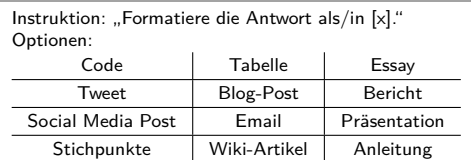

#### **4.3. Rollen**

Es kann hilfreich sein, MUCGPT eine "Rolle" für die Aufgabe zu geben.

- **Suchassistent**: Du bist ein Suchassistent, der hilfreiche Links aus dem Internet auflistet. Finde mir Informationen zu [Thema].
- **Brainstorming-Partner**: Du bist mein Brainstorming-Partner und hilft mir, Ideen für meine Problemstellung zu finden: [Problemstellung].
- **Lektor**: Du bist ein gut ausgebildeter Lektor, der ordentliche Rechtschreibung verfolgt und inklusive Sprache benutzt. Verbessere folgenden Text: [Text]
- **Dozent**: Du bist ein gut belesener Dozent im Fachbereich [x]. Bitte erkläre mir das Thema [y] verständlich und mit Beispielen.
- **Kritiker**: Du agierst als Kritiker für Argumentationen und versuchst, logische Ungereimtheiten und Fehler in Argumenten aufzudecken. Bitte bewerte folgende Argumentation: [Argument]
- **Programmierer**: Du bist ein erfahrener Programmierer in der Programmiersprache [x]. Du folgst allen Standards sowie Best Practices und kommentierst deinen Code verständlich. Gleichzeitig nutzt du die einfachste mögliche Lösung. Löse folgende Aufgabe:  $\lceil y \rceil$

# **5. Beispiele**

Alle hier aufgezählten Beispiele sind erdacht.

### **5.1. WiLMA-Post**

#### **Chat-Prompt**:

Du bist ein professioneller Web-Autor, der ordentliche Rechtschreibung verfolgt und inklusive Sprache benutzt. Deine Aufgabe ist es, einen Blog-Post mit 250 Wörtern Länge zu den folgenden Stichpunkten zu erstellen:

- Community-Meeting der MUCGPT-Community am 11.11.2023
- 2 interessante Vorträge, Themen waren "Prompting" und "rechtliche Rahmenbedingungen"
- zusätzlich Austausch zu den besten eigenen Prompts
- Durchweg gutes Feedback
- nächstes Meeting in 3 Wochen

• Anmeldung per Webex-Raum MUCGPT-Community Erstelle nun den Blog-Post.

#### **Antwort**:

Gestern fand das lang erwartete Community-Meeting der MUCGPT-Community statt. Die Teilnehmer waren begeistert von den beiden Vorträgen zu den Themen "Prompting

" und "rechtliche Rahmenbedingungen". Beide Vorträge waren äußerst interessant und haben den Teilnehmern viele neue Erkenntnisse gebracht.

Neben den Vorträgen gab es auch Zeit für den Austausch zu den besten eigenen Prompts, was für viele Teilnehmer besonders wertvoll war. Durchweg gab es positives Feedback zu den Vorträgen und auch das Networking kam nicht zu kurz. Die Teilnehmer waren begeistert von der lockeren Atmosphäre und der Möglichkeit, sich mit anderen GPT-Enthusiasten auszutauschen.

Das nächste Meeting der MUCGPT-Community ist bereits in drei Wochen geplant. Interessierte können sich per Webex-Raum MUCGPT-Community anmelden und sind herzlich eingeladen, an diesem spannenden Event teilzunehmen.

Insgesamt war das Community-Meeting ein großer Erfolg und hat gezeigt, dass die MUCGPT-Community ein wichtiger Treffpunkt für alle GPT-Begeisterten ist. Wir freuen uns auf das nächste Meeting und sind gespannt auf weitere interessante Vorträge und Diskussionen.

#### <span id="page-0-0"></span>**5.2. Mail ausformulieren**

#### **Chat-Prompt**:

Du bist mein persönlicher Mail-Assistent. Formuliere eine kurze Mail an die Personalabteilung, in der ich sie informiere, bald in Teilzeit wechseln zu wollen, und frage, welche Unterlagen ich dazu brauche und wie viel Kohle ich bekomme. Benutze dazu formellen Stil.

#### **Antwort**:

Sehr geehrte Damen und Herren der Personalabteilung, ich möchte Sie hiermit darüber informieren, dass ich in naher Zukunft gerne in Teilzeit arbeiten möchte. Um diesen Wechsel reibungslos zu gestalten, würde ich gerne wissen, welche Unterlagen ich bereitstellen muss und welche Schritte ich unternehmen muss, um den Wechsel erfolgreich durchzuführen.

Darüber hinaus würde ich gerne erfahren, wie sich meine Vergütung durch den Wechsel zur Teilzeit verändern wird. Bitte teilen Sie mir hierzu die entsprechenden Informationen mit.

Vielen Dank im Voraus für Ihre Unterstützung.